### SeeSaw in a Multi-Grade Classroom

#### Cassandra Delorme

### **Elrose Composite School**

### Kindergarten and Grade One

**Learning Outcomes:** SeeSaw is an app that is cross-curricular. You can tie it to any outcome.

**Summary of the Artifact:** SeeSaw is an app that allows students to have a blog within our classroom. We use it as a communication tool for parents and online portfolio in Kindergarten. I created learning folders to be used for assessing learning outcomes. In Grade One students use their ipads to take pictures of their school work. They decide what items they want to be posted on their blog. They also practice writing on the note pad and drawing through the drawing portion of the app. I also document grade one learning on SeeSaw.

# **Beginning steps:**

Download SeeSaw app

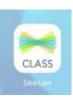

Make a new class- I made separate classes for kindergarten and grade one

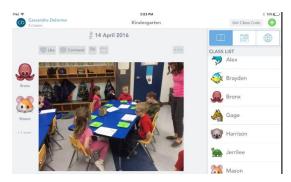

In Kindergarten I created folders for learning:

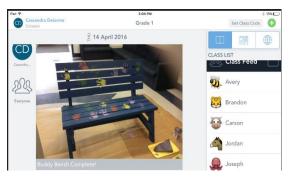

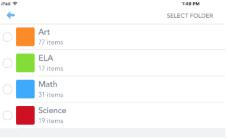

Once I had a good grasp of SeeSaw and had uploaded some pictures to each student's blog I invited the parents to follow their child's blog.

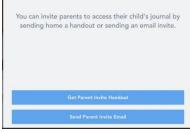

# Students learning to use SeeSaw:

The grade one students learned how to add to their blogs by scanning a QR code.

They were then taught to click the + sign to be able to add to their blog.

We began by using the drawing portion of the app.

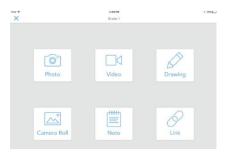

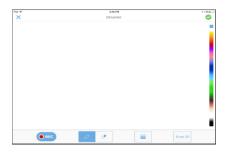

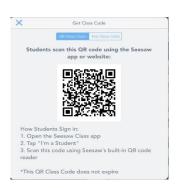

Later students learned how to create on Educreations and screenshot their work to be uploaded to their SeeSaw blog. We then discussed the notepad on SeeSaw and started to use it during Work on Writing.

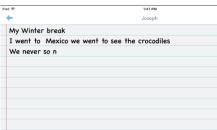

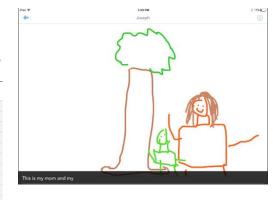

Once students had a good grasp of these areas I introduced them to making show what you know videos. They made a math video on skip counting to be shared with parents at SLC.

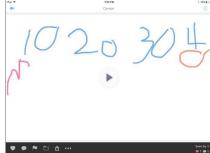

#### Reflection:

I believe that SeeSaw has helped with student engagement in my classroom. The students have learned how to document their own learning. Overall I found SeeSaw to be very easy to use and would recommend it to any elementary teacher. I just started with one area of the app and once the students had a good understanding we moved onto other areas.